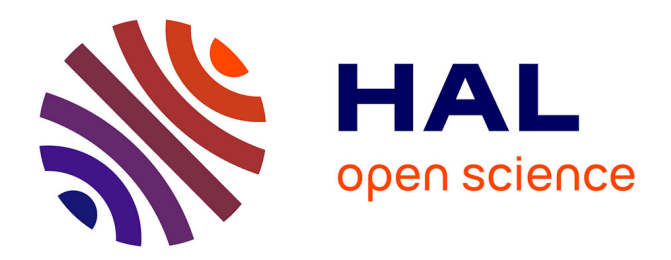

# **Arcane, un logiciel pour l'édition scientifique et partagée des textes**

Dominique Taurisson-Mouret, Éric-Olivier Lochard

## **To cite this version:**

Dominique Taurisson-Mouret, Éric-Olivier Lochard. Arcane, un logiciel pour l'édition scientifique et partagée des textes. Banques de données et hypertextes pour l'étude du roman, 1997, Paris, France. pp.63-77. halshs-00004716

## **HAL Id: halshs-00004716 <https://shs.hal.science/halshs-00004716>**

Submitted on 26 Sep 2005

**HAL** is a multi-disciplinary open access archive for the deposit and dissemination of scientific research documents, whether they are published or not. The documents may come from teaching and research institutions in France or abroad, or from public or private research centers.

L'archive ouverte pluridisciplinaire **HAL**, est destinée au dépôt et à la diffusion de documents scientifiques de niveau recherche, publiés ou non, émanant des établissements d'enseignement et de recherche français ou étrangers, des laboratoires publics ou privés.

# **ARCANE**

## **un logiciel pour l'édition scientifique et partagée des textes**

Eric-Olivier Lochard, Dominique Taurisson

Centre d'étude du XVIIIe siècle - URA 1037 - Montpellier Equipe Instrumentation informatique pour l'étude et l'analyse des textes

Conférence faite à l'ENS le 26 janv. 1995 dans le cadre des Journées *Banques de données et hypertextes pour l'étude du roman* dir. Nathalie Ferrand, Paris, PUF, 1997, p. 63-77 (*Ecritures électroniques*)

Version non corrigée par l'éditeur

Le groupe de coopération constitué au départ autour du Centre d'étude du 18e siècle de Montpellier (URA 1037 du CNRS) et de plusieurs instituts de Moscou et de Pétersbourg, mais devenu maintenant largement polycentrique, développe un programme d'éditions partagées déjà étendu dans un domaine sans doute très vaste mais néanmoins cohérent, L'étude des relations littéraires et culturelles entre la France et la Russie dans la seconde moitié du XVIIIe siècle et au début du XIXe siècle. Une vingtaine de titres sont en préparation, ou à l'étude, dans la collection « Archives de l'Est : Littérature et relations culturelles » : de petites équipes de deux à quatre chercheurs sont responsables de traductions, d'éditions critiques, d'inventaires raisonnés de manuscrits, etc. ; il faut y ajouter des publications hors collection, notamment deux volumes des *Œuvres complètes* de Diderot, consacrés aux écrits de la « période russe ».

La plupart de ces travaux ont en commun trois caractéristiques :

– d'une part, ils se rapportent au même domaine, à la même période et recourent souvent aux mêmes sources documentaires ;

– d'autre part, ce sont généralement des publications préparées sur microordinateur : dans le cas de la collection « Archives de l'Est » et de quelques autres ouvrages, la saisie est effectuée sur Macintosh avec un traitement de texte simple.

– enfin ils exploitent les principaux avantages d e

l'édition informatisée puisque les textes éditables sont paramétrés et préparés par leurs auteurs avant d'être envoyés à l'éditeur sous une forme balisée, ce qui leur permet de garder une pleine maîtrise de leurs ouvrages jusqu'au stade de la fabrication sous forme papier ou CD–ROM.

Dans ce contexte, l'équipe « Instrumentation informatique pour l'étude et l'analyse des textes » a été chargée de concevoir et développer le logiciel ARCANE. Il est aujourd'hui opérationnel et a permis en février 1995, l'édition du premier volume de la collection « Archives de l'Est » : *Lettres de France* de Denis Fonvizine (CNRS-Editions et Voltaire Foundation, Oxford).

## **I - Cahier des charges**

Le logiciel d'aide à l'édition scientifique que nous voulions réaliser devait remplir trois fonctions essentielles :

> 1) Harmonisation des travaux des chercheurs et renforcement de la coopération à l'intérieur du groupe :

Une base de données centralisée mais facilement partageable contiendrait la quasi totalité des informations rassemblées pour « Archives de l'Est », dont un stock d'éléments déjà façonnés. Chaque auteur pourrait alors profiter des recherches documentaires déjà effectuées, des notes déjà préparées, de la bibliographie cumulée dans les différentes publications achevées, ou même en cours d'achèvement.

#### 2) Fonctions hyper-textuelles

Les textes s'éclairant les uns les autres, l'utilisateur devait pouvoir circuler commodément de l'un à l'autre.

Il fallait concevoir un système de recherche qui permette de sélectionner rapidement dans la masse des textes et des commentaires toutes sortes d'informations (liées à leur contexte original), qu'elles soient factuelles, textuelles ou bibliographiques, afin d'en prendre connaissance, de pouvoir les utiliser, les compléter, éventuellement les corriger.

3) Traitement des textes

Selon les mêmes modalités que les outils traditionnels de traitement de texte, ARCANE devait donner aux chercheurs les moyens d'établir, de composer, d'annoter, d'enrichir, et d'éditer des textes.

## **II- Caractéristiques générales d'ARCANE**

ARCANE gère des *documents enrichis* (généralement des textes) destinés à être rassemblés et publiés sous forme d'*ouvrages*.

C'est un *éditeur intellectuel* qui détermine, en choisissant des *prescriptions*, la composition de l'ouvrage, la nature et la mise en page de tous les documents qui le composent, et décide des enrichissements autorisés.

Chaque document est enrichi par des *coDocuments* (apparat critique, notes de travail,…), et des informations destinées :

> - à l'éditeur de l'ouvrage (formatage, typographie, index cumulatifs,…)

> à la documentation des utilisateurs (annotations, indexations associées à des fiches détaillées d'entrées, commentaires, etc.)

> - à la production de dossiers de travail (bibliographies, listes d'entrées, éditions d'éléments divers)

Il réunit dans une base de données facilement partageable et cohérente toutes les informations collectives (factuelles, textuelles, bibliographiques, toujours liées à leur contexte original) utiles aux chercheurs pour leur travail.

Il produit, pour l'édition finale, un ensemble de documents ASCII balisés qui contiennent tous les renseignements nécessaires à l'éditeur.

Comme tous les hypertextes, ARCANE permet de « naviguer » naturellement entre tous les textes de la base.

Les autorisations définies par l'éditeur intellectuel permettent de fixer les modalités d'accès de chacun des membres de son équipe aux différents éléments de l'édition et fonctions du logiciel.

## **III - Composition et structures**

Un ouvrage est composé d'une série de documents typés, éventuellement rangés dans des dossiers (fig 1), administré par un

éditeur intellectuel.

Un document est une suite de sections qui sont des textes enrichissables ou des images. On peut lui associer, conformément à son type, un ensemble d'informations complémentaires, éventuellement obligatoires, dont la saisie est automatisée par le logiciel : les compléments. Ces informations peuvent aussi servir de critères pour des recherches dans la base des textes : par exemple, chaque lettre d'une Correspondance peut être identifiée en lui associant un signataire, une date, un destinataire, un lieu d'expédition, etc. sans que ces indications apparaissent dans le texte de la lettre.

Dans ARCANE les documents sont structurés les uns par rapport aux autres selon trois types de relations :

> une relation horizontale de succession définie par l'éditeur intellectuel : un document succède à un autre. Cette relation permet d'organiser la suite des documents en ouvrages.

> une relation verticale de cotextualité qui définit certains textes (notes, variantes, avant-textes, notes d e travail, commentaires, etc.) comme relatifs à d'autres : un texte est dit cotextuel à un autre. L'utilisateur instaure cette dépendance en faisant des enrichissements cotextuels.

> - une relation de liaison qui permet d'attacher « librement » certains documents à d'autres. L'utilisateur instaure cette liaison en faisant des « enrichissements par liens ».

ARCANE peut contenir plusieurs éditions achevées ou en cours d'achèvement, et des matériaux annexes ou préparatoires.

## **IV - Enrichissements**

La caractéristique fondamentale de ce logiciel est de permettre l'enrichissement des textes par un simple marquage de sélections de mots, (dans les textes eux-mêmes, dans leurs cotextes, dans les entrées, les notices bibliographiques, etc.) afin, d'une part, de faciliter l'installation de l'apparat critique et celle des notes ; et d'autre part d'autoriser de nombreux types de recherches.

Ces enrichissements sont prescrits pour chaque ouvrage par l'éditeur intellectuel qui définit ainsi un cadre de travail commun à tous les membres de son groupe. Ils servent aussi à paramétrer la

fabrication des textes et à piloter la production du document final destiné à l'imprimeur.

#### 1) Enrichissements sémantiques

Ils permettent d'associer une valeur à des séquences de textes (citation, emphase, incipit, soulignement d'auteur, titre, début de lettre, etc.) et de fixer sa représentation typographique (police, style, corps). Pour le chercheur, ces enrichissements apparaissent dans un menu conformément aux modalités d'accès qui lui ont été attribuées par l'éditeur intellectuel.

Il faut noter que dans ARCANE les mises en forme typographiques sont toujours traitées comme la représentation d'un enrichissement sémantique. Ce principe correspond à l'idée qu'une mise en forme typographique est toujours la représentation visuelle d'une information, et qu'il vaut mieux noter cette information plutôt que sa représentation. L'éditeur peut donc à tout moment modifier la représentation d'un enrichissement.

La souplesse du système permet au chercheur de créer et de mettre en œuvre des enrichissements personnels non destinés à l'édition.

#### 2) Enrichissements sur entrées

Ils servent notamment à composer des documents cumulatifs (index , bibliographie, etc), mais aussi à obtenir très facilement des informations en combinant de nombreux critères de recherche permettant de naviguer à travers tous les textes.

Pour cela ARCANE dispose d'un *lexique* utilisable pour l'indexation et la recherche documentaire. C'est un ensemble de mots qui sont les formes lexicales d'une *entrée typée*, et/ou d'un thème, et/ou d'un synonyme.

Chaque entrée (personne, personnage, lieu, référence bibliographique, etc.) est associée à un ensemble d'informations destinées à entrer dans la composition du document final, ou à former une réserve de données interrogeable pour aider aux travaux et à la documentation de tous les collaborateurs (fig 2). Aujourd'hui le lexique contient par exemple les noms de personnes et de lieux rencontrés dans l'édition critique des *Lettres de France* de Denis Fonvizine. Tous ces termes peuvent être éventuellement accompagnés de leurs

synonymes, mais aussi de sous-entrées et de renvois.

L'ensemble des thèmes ou notions forment d'autre part dans le lexique un *thesaurus* de structure arborescente : chaque thème qu'il répertorie peut être précisé par un ensemble de thèmes plus spécialisés. La version prototype de ce thesaurus pose encore des problèmes de formalisation et devra sans doute être redéfinie.

- Les formes rejetées renvoient à une entrée et/ou à un thème. Elles permettent de simplifier l'utilisation du lexique et de résoudre les difficultés liées à l'orthographe, en particulier celle des noms propres.

- Le chercheur peut nourrir le lexique en créant des entrées virtuelles qui pourront être utilisées plus tard et rattachées à des mots sélectionnés dans les textes ; il peut aussi saisir directement de telles entrées au cours des opérations de traitement et d'analyse des textes (indexation, constitution de la bibliographie, etc).

Le principe est donc simple (fig 3) : le chercheur sélectionne dans tous les textes les mots ou les groupes de mots qu'il souhaite enrichir : chaque fois, il interroge le lexique pour savoir si une entrée existe déjà, ou s'il doit la créer sur le champ ; dans les deux cas, le système lui présente un masque qu'il doit remplir et qui lui permet d e rattacher chaque sélection de mots à une ou plusieurs entrées principales (noms propres ou thèmes), directement ou sous la forme de renvois ou de synonymes. (fig 4)

Les *références bibliographiques* à des ouvrages ou à des articles sont traitées par ARCANE comme des entrées. Lors de chaque enrichissement, dans les textes ou dans les notes, ARCANE insère systématiquement un abrégé bibliographique qui renvoie à la fiche entrée de référence correspondante.

Cet abrégé, enregistré dans la fiche entrée, est généralement composé du nom de l'auteur suivi de la date d'édition, et éventuellement d'un numéro permettant de distinguer les publications d'un même auteur et de même date.

ARCANE permet en outre de réaliser des bibliographies cumulatives pour un volume ou un ensemble de volumes de la collection : la bibliographie sera en effet commune à plusieurs publications se rapportant aux relations entre la France et la Russie au XVIIIe siècle.

#### 3) Enrichissements cotextuels

Ils permettent d'attacher à tout ou partie du texte des informations simples ou organisées (les coDocuments).

Quand l'utilisateur marque dans les textes les sélections de mots auxquelles vont se rapporter des cotextes (notes ou variantes par exemple), le système lui présente un nouveau document à rédiger et à enrichir ; il peut même, s'il le désire, rattacher certains de ces documents (les notes par exemple), comme pour une indexation, à des noms propres ou à des notions. Il sera donc possible de savoir, avant la rédaction de chaque note, si des recherches ont déjà été effectuées sur le même sujet, le même personnage, etc. et pouvoir lire les informations obtenues, les copier et les réviser, etc.

Les cotextes qui génèrent des appels dans les textes (notes, variantes, structures, images, etc.) seront numérotées selon l'ordre des sélections associées lors d e l'édition, et les appels seront insérés dans les textes par le système lui-même. (fig 5)

L'établissement de l'apparat critique relève du même type d'opération ; le système installe les appels de variantes dans le texte.

#### 4) Enrichissements par liens

Ils permettent d'attacher à tout ou partie d'un texte, tout ou partie d'un autre texte, une image, une séquence d'image. La sémantique de ces liaisons est définie dans des prescriptions de l'éditeur intellectuel qui créent ces enrichissements.

#### 5)- Enrichissements de division

Ils permettent la structuration d'un texte sous forme arborescente (par exemple chapitres, sous-chapitres, sections, etc.). Ils servent à l'établissement automatique de la Table des matières. La numérotation de ces divisions est automatiquement calculée lors de la mise en page du document.

## **V - Traitement et édition des documents**

#### 1) Traitement de texte

Le chercheur peut créer ou modifier les textes comme dans un logiciel de traitement de textes. Cette caractéristique est capitale, car elle offre beaucoup de « confort » au chercheur, et permet dans des conditions peu restrictives, de récupérer et d'exploiter des travaux, textes et notes, avec toutes leurs spécifications propres, provenant d'utilisateurs travaillant dans d'autres contextes ou environnements, Apple, ou compatible IBM.

Le système permet aux utilisateurs de revenir continuellement sur leur travail, pour faire des mises a u point, pour le compléter, voire pour supprimer ou ajouter des informations.

#### 2) Impressions

Il est toujours possible, et dans différentes fonctions du logiciel, d'imprimer l'ensemble ou un extrait du lexique (index, cumulatifs ou non, des noms de lieux, de personnes ou de personnages, des titres d'œuvres, etc.) ; d'imprimer un texte ou une sélection de textes, et suivis ou non de leurs notes, etc., et des notes de travail.

Il permet également d'établir des documents cumulatifs (index, bibliographie, table des matières) de tout ou partie de l'ouvrage tel qu'il se présentera dans l'édition finale, à l'exception des pages, puisque seul l'imprimeur peut calculer l'occurrence exacte des enrichissements.

Tous les résultats obtenus lors des recherches peuvent être également édités, une fois les formats d'impression définis, et ils seront donc mieux exploités. (fig 6, 7 et 8)

#### 3) Production du document à l'adresse de l'imprimeur

ARCANE édite à l'adresse de l'imprimeur le fichier des documents, des coDocuments (notes, variantes, etc.), des entrées insérées, sous la forme de documents ASCII a u format SGML (Standard Generalized Markup Language), dans lesquels des balises prévues dans les prescriptions permettent de retrouver toute l'information nécessaire à la fabrication (mise en page, mises en forme typographiques, index, appels de notes et variantes…). Le document est donc directement exploitable pour la photocomposition (par l'intermédiaire de logiciels *ad-hoc* comme TeX par exemple,

mais elle demeure le domaine de l'imprimeur en collaboration avec l'éditeur.

4) Relations avec les autres traitements de texte

ARCANE peut lire et produire des données éditées à l'aide des éditeurs de textes courants : ClarisWorks, WordPerfect, Word, etc.

## **VI - Confidentialité et partage**

ARCANE a été conçu pour être simultanément accessible à plusieurs utilisateurs. Il résoud la question de la confidentialité et de la protection des textes et des données en donnant la possibilité aux éditeurs intellectuels d'attribuer à chaque collaborateur des autorisations d'accès plus ou moins larges.

Des méthodes de travail adéquates permettent seules de préserver la cohérence des informations saisies par les différents rédacteurs.

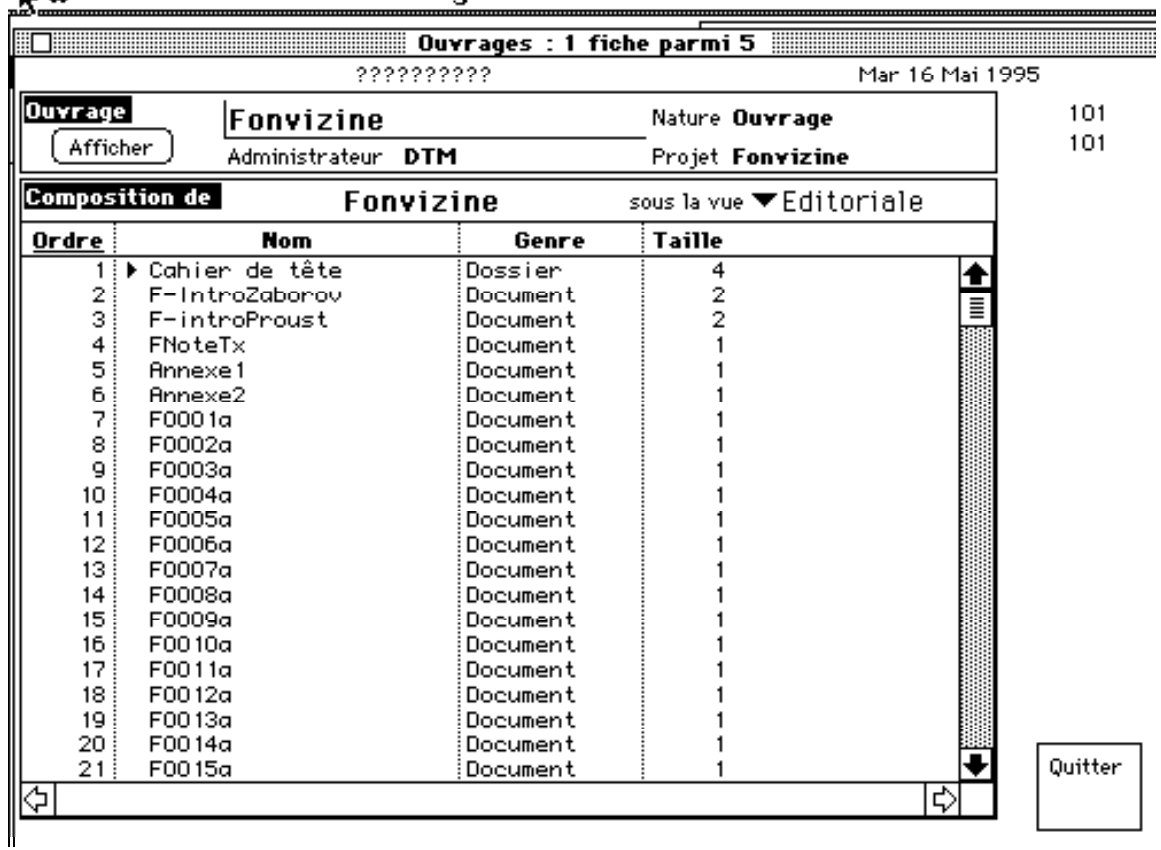

### Fichier Edition Ouvrage & Vue Elément Fenêtres Divers Dev

**Fig 1 - Composition de l'ouvrage**

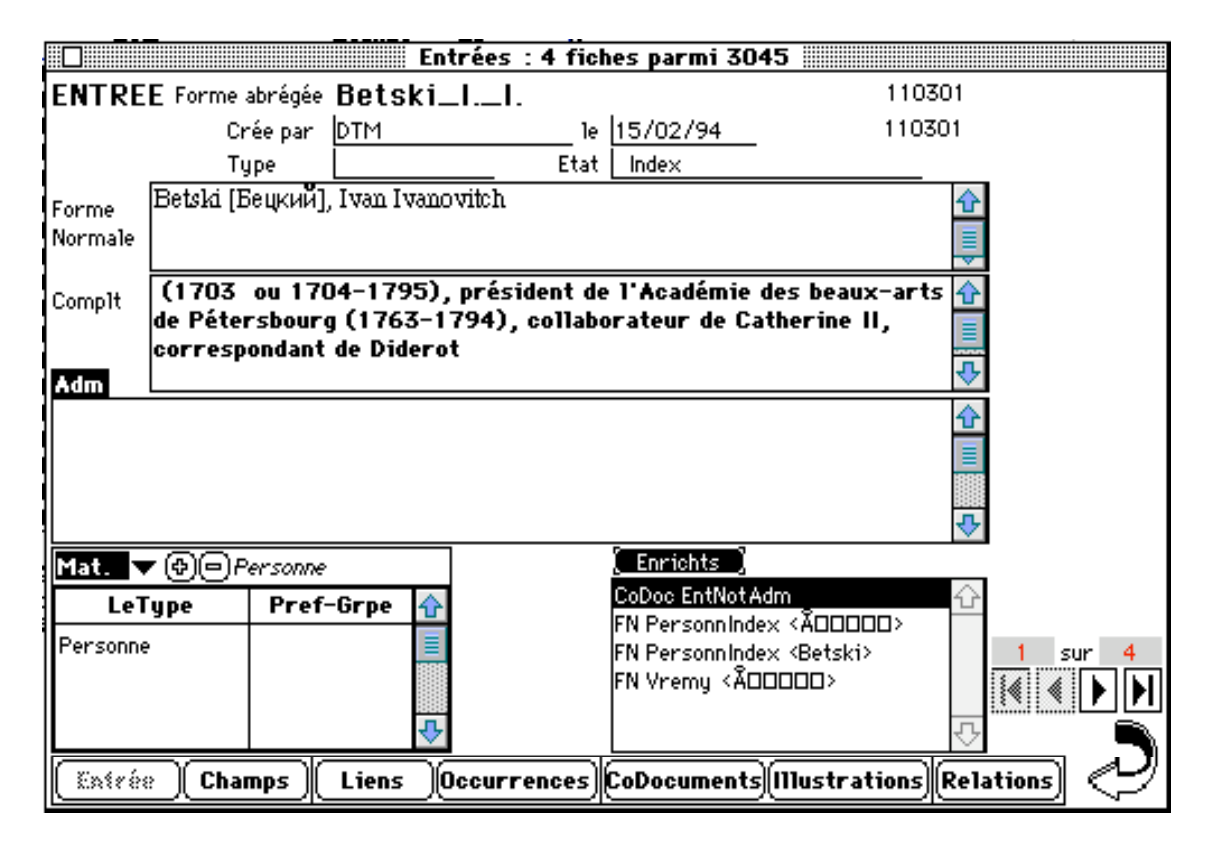

**Fig 2 - Fiche entrée de type Personne**

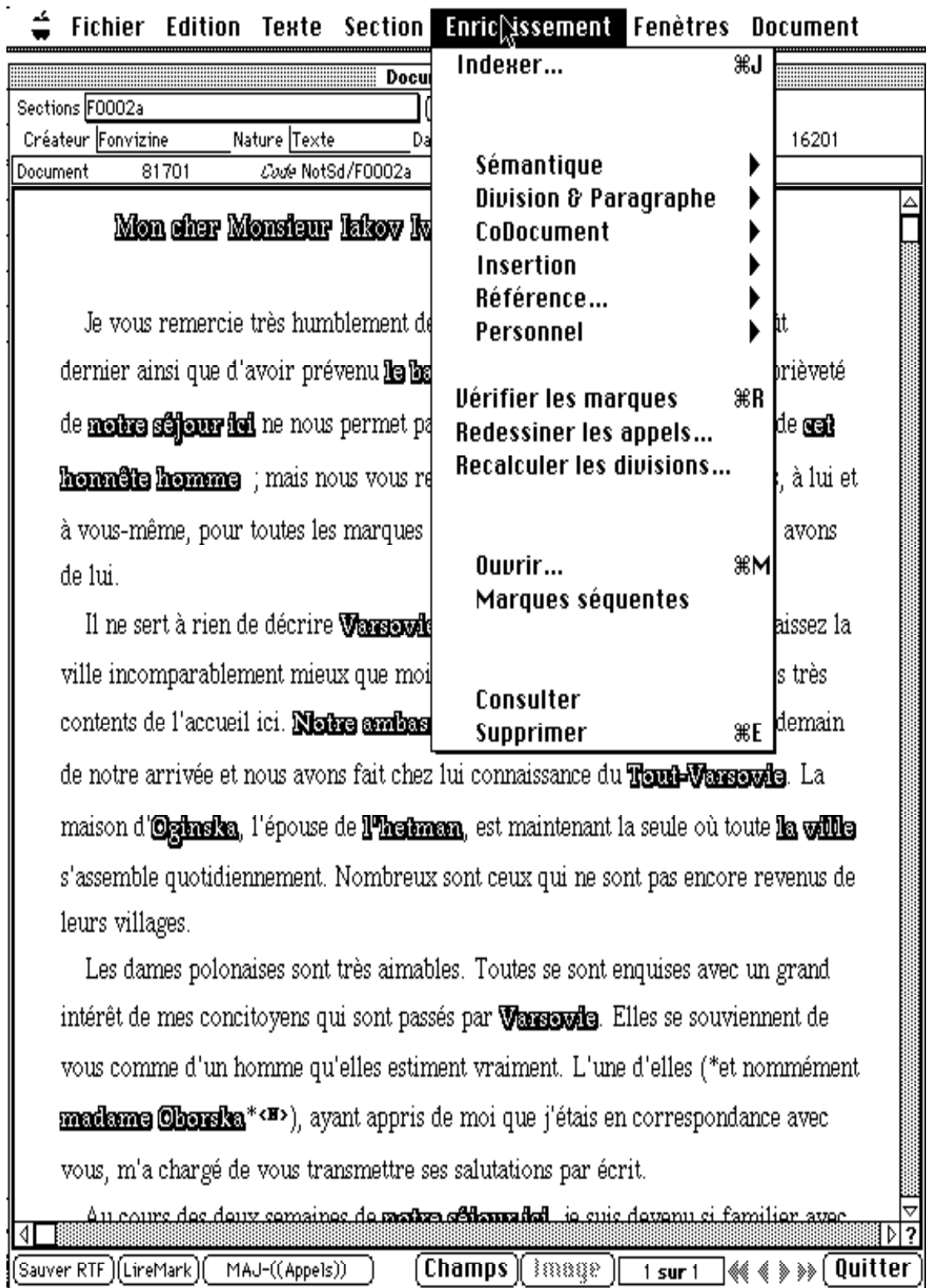

**Fig 3 - Enrichissement**

## Mon oher Monsieur Iskov Ivanovikch,

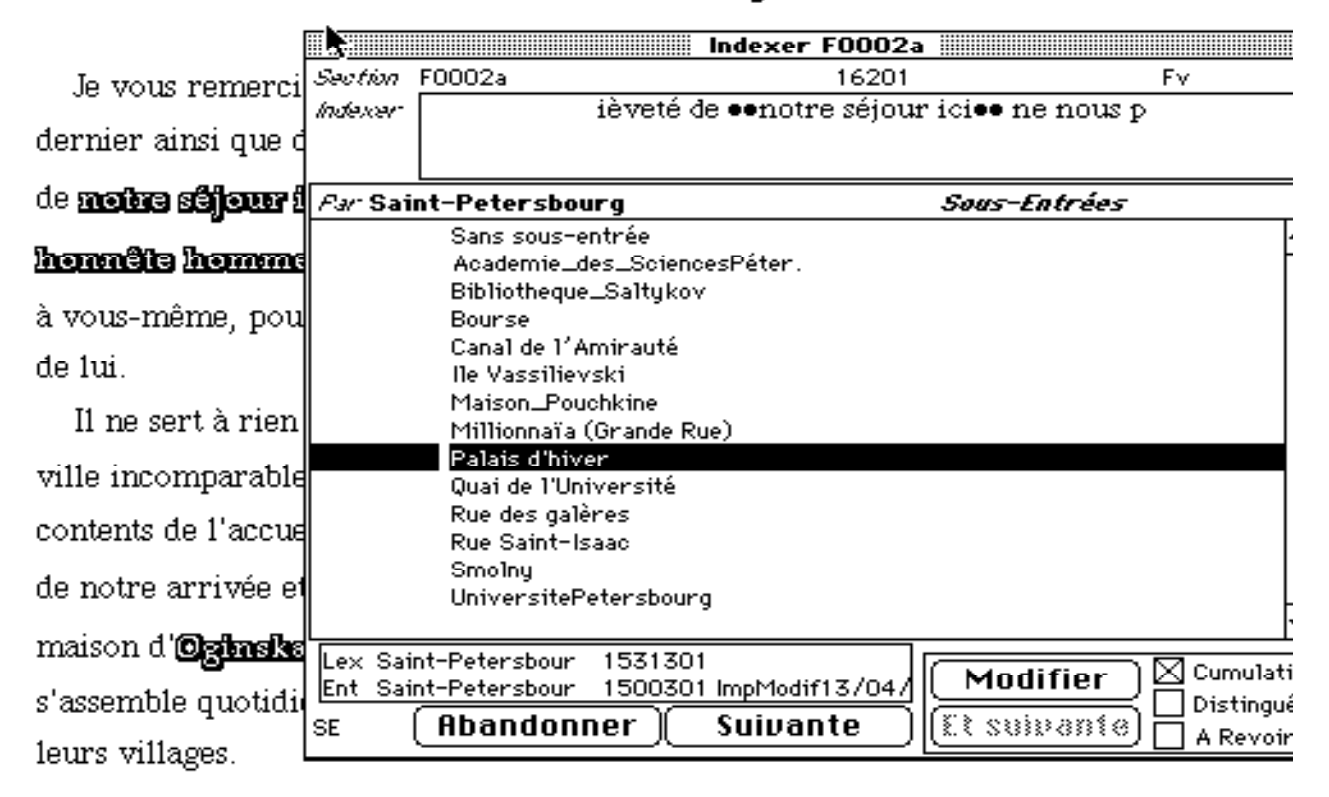

**Fig 4 - Masque d'enrichissement sur entrée**

| Document F0002a                                                       |                                                      |      |          |       |                                                       |                         |
|-----------------------------------------------------------------------|------------------------------------------------------|------|----------|-------|-------------------------------------------------------|-------------------------|
| F0002a<br>Nature Texte                                                |                                                      | Date | 24/10/94 | Créat |                                                       | Enr                     |
| Mon cher Monsieur Iakov Ivanovitch,                                   |                                                      |      |          |       | $\boxtimes$ Seulement la sec                          |                         |
|                                                                       |                                                      |      |          |       | <b>Prescription Pos</b>                               |                         |
| Je vous remercie très h <b>ie</b> nblement de votre lettre amicale du |                                                      |      |          |       | Retrait12<br>Indexation                               | n<br>144                |
| que d'avoir prévenu le baron Asch(CI)) de notre arrivée. La briè      |                                                      |      |          |       | Note Std<br>Indexation                                | 153<br>196              |
| nous permet pas de profiter beaucoup de la société de cet honnêt      |                                                      |      |          |       | Indexation<br>Indexation                              | 270<br>472              |
| resterons pour toujours reconnaissants, à lui et à vous-même, po      |                                                      |      |          |       | Indexation<br>Indexation                              | 628<br>743              |
| <u>bienveillance et d'amitié que pous avons de lui.</u>               |                                                      |      |          |       | Indexation<br>Document Note/F0002a                    | 770                     |
| Il ne sert à rien de décrire F0002a-N4                                |                                                      |      |          |       |                                                       | Nature <mark> </mark> ] |
| incomparablement mieux que                                            |                                                      |      |          |       | La propriété des Fonvizine à Pétersbourg, qui         |                         |
| l'accueil ici. Notre ambassade                                        |                                                      |      |          |       | des Galères, la vieille rue Saint-Isaac et le canal d |                         |
| nous avons fait chez lui conni                                        |                                                      |      |          |       | composait de plusieurs bâtiments  ; on en donnait     |                         |
| l'hetman, est maintenant la se                                        | Cool et Vatsen (Watson ?) étaient probablement (     |      |          |       |                                                       |                         |
| sont ceux qui ne sont pas enc{                                        | anglais qui, à l'époque, s'établissaient habituellem |      |          |       |                                                       |                         |
| Les dames polonaises sont                                             | Leurs noms sont très vraisemblablement déformé       |      |          |       |                                                       |                         |
| mes concitoyens qui sont pass                                         | peu répandu en Russie (Kotchetkova, 1984, p. 11      |      |          |       |                                                       |                         |
| homme qu'elles estiment vraij                                         | marchands avaient leurs entrepôts près de la Bour    |      |          |       |                                                       |                         |
| ÚSélect)Mode<br>ol Pos<br>test<br>Jusq                                | Créateur                                             |      | 8501     |       | ៖អះឧឫខេ                                               | 46                      |

**Fig 5 - Visualisation d'un coDocument**

Ficule seenyaut (Le), personnage de l'Emile F0018a n3 Vielard, fils du directeur des eaux de Passy F0015a n8 Vienne, en Autriche F-introPro 1 2 F-IntroZ-1 8 F0011a n13 F0019a 9 Vienne, en France F0010a n3 F0011a 1 Villette, Charles Michel, marquis Du Plessis - (1736-1793), officier de cavalerie et littérateur F0011a n3 n3 Vogüé, Charles Jean Melchior, marquis de - (1829-1916), historien F0003a n20 n44 Vogüé, Eugène Melchior, vicomte de - (1848-1910), écrivain FNoteTx 2 Volkov [Bomxoв], Fedor Grigoriévitch (1729-1763), fondateur du théâtre national russe  $F-IntroZ-1$  2 Voltaire, François Marie Arouet, dit - (1694-1778) Voir Fonvizine, DenisTraductions Alzür F-introPro 2 4 4 5 6 6 7 8 F-IntroZ-2 6 6 6 6 7 7 F0011a 1 n3 n3 n8 n13 ni5 ni5 F0012a 1 1 1 1 1 1 1 ni n2 n2 n2 n2 n2 F0013a 3 3 3 3 4 4 4 4 4 4 4 m3 n4 n4 n8 n9 F0015a 1 4 4 4 4 4 4 5 5 5 5 5 5 m12 n12 n12 n12 n12 n12 n14 n16 n16 n16 n16 F0016a 1 F0017a n4 n4 Alzin F-introPro 4 4 F0015a 4 4 5 5 5 n11 n12 n12 n12 n12 n16 Inine ou Alexis Clumeine F-introPro 4 4 4 8 F0011a 1 3 n14 n14 n14 F0012a 1 1 1 1 1 n2 n2 n2 n2 F0013a 3 3 3 4 4 4 n9 La Henriede F0015a n14 Tunvede F0011a n13 Zube F0015a n14 la mort F-introPro 2 F0015a n16 Wagnière, Jean-Louis(1739-après 1787), secrétaire de Voltaire

 $F0013a$  n<sup>8</sup>

#### **Fig 6 - Index cumulatif de travail**

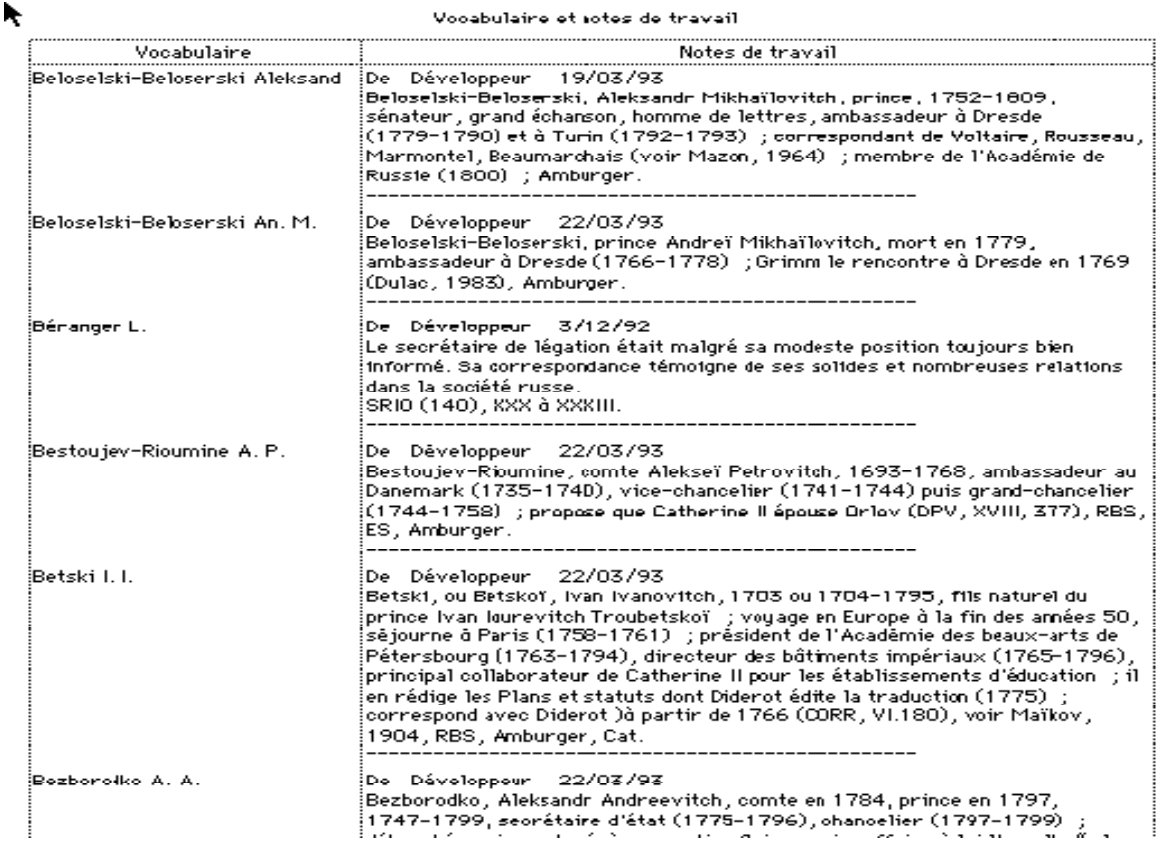

**Fig 7 - Notes de travail sur des entrées**

#### Entrées et les textes associés

Ñ

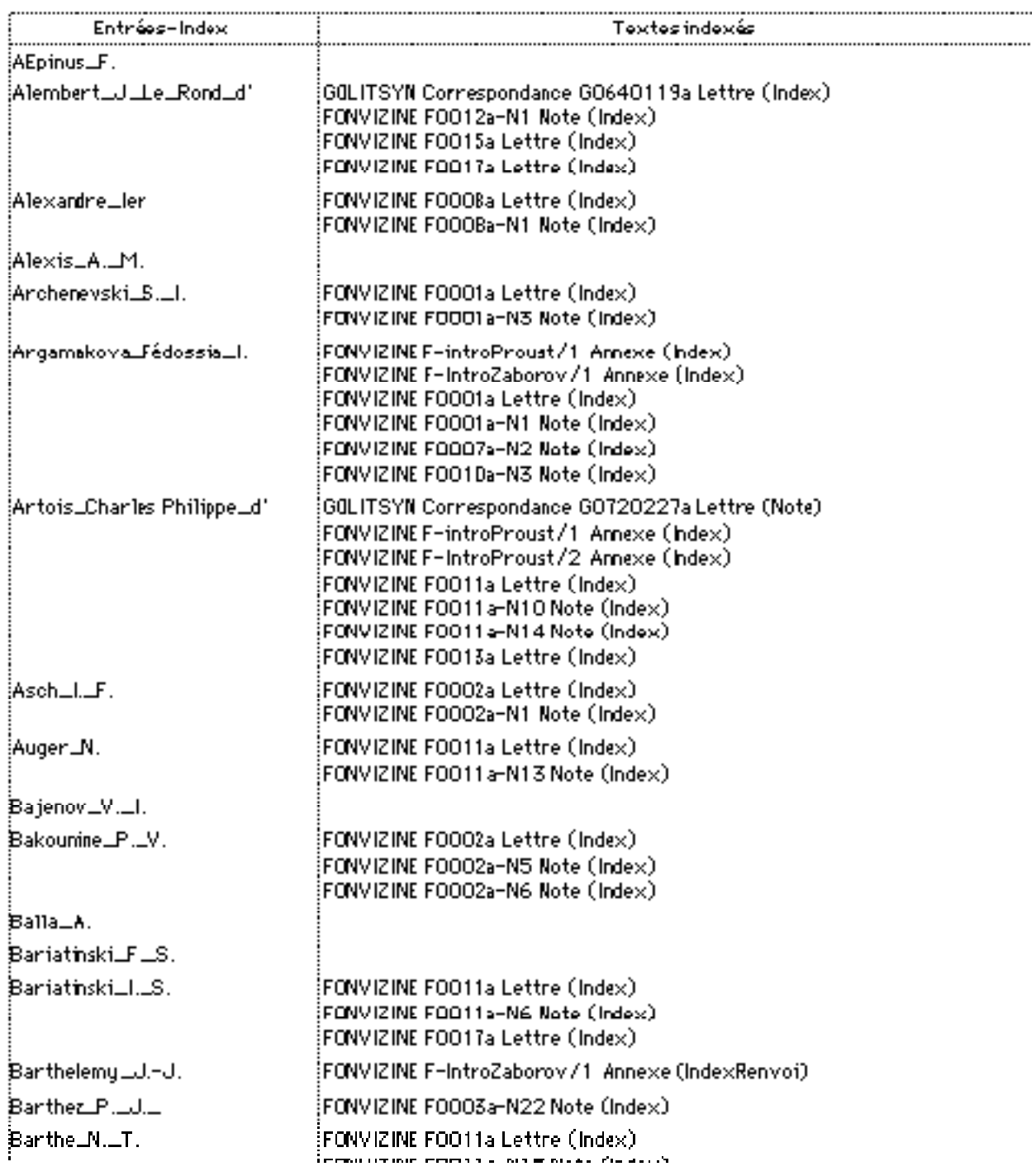

**Fig 8 - - Edition d'entrées et des textes associés**